# $A.K.D. M1$

## **PROGRAMME FORMATION PAO INDESIGN CC VISIO+E-LEARNING**

## **Intitulé de la formation :** PAO InDesign CC Visio + E-learning

## **Organisme Certificateur :** EURO APTITUDES ; EURO APTITUDES

## **Objectif :**

- Utiliser les logiciels de PAO.
- **Réaliser un Document.**
- Connaitre les termes Typographique.
- **Interact de la controva des différents éléments.**
- Dialoguer efficacement avec les divers intervenants.
- **Corriger, recadrer et retoucher.**
- **Mettre en place et utiliser un gabarit.**
- Réaliser l'assemblage dans un logiciel.
- **Exporter le document final.**

#### **Prérequis :**

Avoir un PC Portable ou Ordinateur de bureau + Casque Audio + Webcam ou Tablette

#### **Contenu et résultats attendus de la formation :**

La formation PAO (InDesign) valide la capacité à créer, produire et préparer des documents destinés à l'impression professionnelle. En fin de formation, l'apprenant sera en mesure de :

- Réaliser un document à partir d'un cahier des charges ou d'une maquette.
- Définir les termes typographiques et colorimétriques ainsi que leurs mises en oeuvre.
- Identifier les différents types d'éléments composant le document (photographies, graphiques, visuels, articles de texte).
- Dialoguer efficacement avec les divers intervenants du secteur (client, photographe, graphiste, rédacteur, ...).
- Utiliser un logiciel de PAO (InDesign, QuarkXPress ou autre), ainsi qu'un logiciel de retouche d'image pour préparer les composants graphiques du document et mener à terme sa réalisation.
- Corriger, recadrer et retoucher les images pour leurs intégrations.
- Mettre en place et utiliser un gabarit pour l'exploiter pour la mise en page de document à l'aide d'images, de graphismes et de textes enrichis.
- Réaliser l'assemblage dans un logiciel de mise en page dans le respect des pratiques professionnelles.
- Exporter un document final en fonction de la destination et du support de diffusion.

#### **Prix et durée de la formation :**

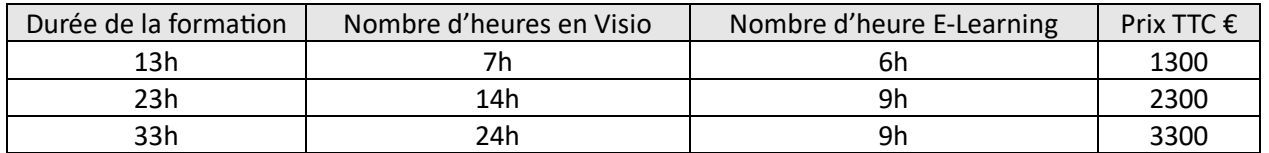

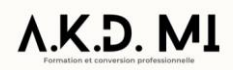

## **Moyens et méthodes pédagogiques**

- Formation entièrement à distance selon votre disponibilité
- Accompagnement par un formateur en Visio-conférence
- Cours individuel (Sessions de 2 Heures ou plus)
- Accès E-learning
- Test de niveau au début de la formation
- Examen d'évaluation à la fin de formation en vue de l'obtention de la certification « Utilisation d'un logiciel de PAO (PCIE - ICDL) »

#### **Les Points forts**

- **Formation entièrement à distance sur une plateforme E-learning,**
- Formation réalisable avec l'un de nos formateurs à distance, en cours individuels sur demande.
- Le planning est établi en fonction de vos disponibilités.